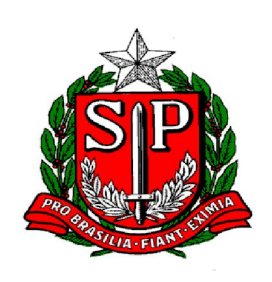

GOVERNO DO ESTADO DE SÃO PAULO Secretaria da Fazenda

*Manual de Orientação da Formação do Arquivo Digital do "Sistema de Apuração do Ressarcimento ou Complemento do ICMS Retido por Substituição Tributária ou Antecipado"*

# MANUAL DE ORIENTAÇÃO DA FORMAÇÃO DO ARQUIVO DIGITAL DO

#### **"SISTEMA DE APURAÇÃO DO RESSARCIMENTO DO ICMS RETIDO POR SUBSTITUIÇÃO TRIBUTÁRIA OU ANTECIPADO"**

#### **REFERÊNCIAS PARA O PREENCHIMENTO DO ARQUIVO**

# **DADOS TÉCNICOS DE GERAÇÃO DO ARQUIVO**

#### **Características do arquivo digital:**

- a) Arquivo no formato texto, codificado em ASCII ISO 8859-1 (Latin-1), não sendo aceitos campos compactados (*packed decimal*), zonados, binários, ponto flutuante (*float point*) etc., ou quaisquer outras codificações de texto, tais como EBCDIC;
- b) Arquivo com organização sequencial, a ordem de apresentação dos tipos de registros é sequencial e ascendente. Devem ser apresentados e agrupados todos os registros do mesmo tipo existentes no período e, após o término daquele tipo de registro, na sequência, serão apresentados os demais tipos registros;
- c) Os registros são sempre iniciados na primeira coluna (posição 1) e têm tamanho variável;
- d) A linha do arquivo digital deve conter os campos na exata ordem em que estão listados no respectivo leiaute de registro;
- e) Entre um campo e o seguinte do registro, deve ser inserido o caractere separador "|" (*pipe* ou Barra Vertical: caractere 124 da Tabela ASCII). Assim, não deverá haver um *pipe* logo no início da linha (posição 1), exceto quando o primeiro campo for deixado sem informação. Analogamente, um pipe na última posição da linha, logo antes de CRLF, significa que o último campo foi deixado sem informação.
- f) O caractere delimitador "|" (*Pipe*) não deve ser incluído como parte integrante do conteúdo de quaisquer campos numéricos ou alfanuméricos;
- g) Todos os registros devem conter no final de cada linha do arquivo digital, após o último caractere, os caracteres "CR" (*Carriage Return*) e "LF" (*Line Feed*) correspondentes a "retorno do carro" e "salto de linha" (CR e LF: caracteres 13 e 10, respectivamente, da Tabela ASCII).
	- i. Exemplo (campos do registro):
	- ii. 1º 2º 3º 4º
	- iii. REG; NOME; CNPJ; IE
	- iv. 5550|José Silva & Irmãos Ltda|60001556000257|01238578455CRLF
	- v. 5550|Maurício Portugal S.A||2121450CRLF
	- vi. 5550|Armando Silva ME|99222333000150|CRLF

Obs. O exemplo vi, acima, termina com o caractere separador Pipe "|", porque o último campo "IE" não foi informado, campo vazio.

h) Na ausência de informação, o campo vazio de posição intermediária no registro (campo sem conteúdo, nulo ou *null*), deverá ser iniciado com caractere

"|" e deverá ser imediatamente encerrado com o mesmo caractere "|", separador de campo.

- i. Exemplo (conteúdo do campo)
- ii. Campo alfanumérico: José Silva & Irmãos Ltda  $\rightarrow$  JJosé Silva & Irmãos Ltda|
- iii. Campo numérico: 1234,56  $\rightarrow$  11234,56
- iv. Campo numérico ou alfanumérico vazio  $\rightarrow$  ||
- v. Exemplo (campo vazio no meio da linha) 123,00||123654788000354|
- vi. Exemplo (campo vazio em fim de linha) |CRLF

Obs. O primeiro e o último campo seguem a regra anterior: se a linha começa com Pipe "I", esse caractere separa o primeiro campo do segundo, ou seja, o primeiro campo foi deixado sem informação. Se a linha termina com Pipe (antes de CRLF), esse caractere separa o penúltimo campo do último; então o último campo foi deixado sem informação.

- i) Os registros de dados estão organizados como blocos de informações, exceção feita aos Registros 0200 e 0205, que deverão ser apresentados na forma hierárquica PAI-FILHO.
- j) Os registros são compostos de campos que devem ser apresentados de forma sequencial e conforme estabelecido no leiaute do respectivo registro com todos os campos previstos independentemente de haver ou não informação a ser prestada naquele campo (a exclusão de campos ocasiona erro na estrutura do registro). Dentro da hierarquia, a ordem de apresentação dos registros é sequencial e ascendente. Todos os registros com a observação de "registro obrigatório" devem constar do arquivo.

#### **REGRAS GERAIS DE PREENCHIMENTO**

Esta seção apresenta as regras que devem ser respeitadas em todos os arquivos gerados, quando não excepcionadas por regra específica referente a um dado registro e explicitada em suas observações.

A Secretaria da Fazenda poderá, a seu critério, estabelecer, além das regras gerais aqui expostas, regras específicas.

#### **Formato dos campos:**

- **a)** ALFANUMÉRICO: representados por "C" todos os caracteres das posições da Tabela ASCII, excetuados os caracteres "|" (*Pipe* ou Barra Vertical: caractere 124 da Tabela ASCII) e os não-imprimíveis (caracteres 00 a 31 da Tabela ASCII);
- **b)** NUMÉRICO: representados por "N" algarismos das posições de 48 a 57, o sinal "-" (código 45) e a vírgula "," (código 44), todos da Tabela ASCII.

#### **Regras de preenchimento dos campos com conteúdo alfanumérico (C):**

**c)** Todos os campos alfanuméricos terão tamanho máximo de 255 caracteres, exceto se houver indicação distinta.

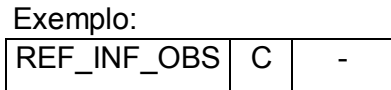

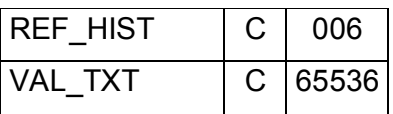

# **Regras de preenchimento dos campos com conteúdo numérico nos quais há indicação de casas decimais:**

- **d)** Deverão ser preenchidos sem os separadores de milhar, sinais ou quaisquer outros caracteres (tais como **"."**, **"-"**, **"%"**, etc.), devendo a vírgula ser utilizada como separador decimal (Vírgula: caractere 44 da Tabela ASCII);
- **e)** Deve ser observada a quantidade de casas decimais que constar no respectivo registro;
- **f)** Os valores percentuais devem ser preenchidos desprezando-se o símbolo (%), sem nenhuma convenção matemática.

# **Exemplo (valores monetários, quantidades, percentuais, etc.):**

- $\bullet$  \$1.129.998,99  $\rightarrow$  |1129989,99|
- $\bullet$  1.255,42  $\rightarrow$  [1255,42]
- $\bullet$  234,567  $\rightarrow$  [234,567]
- $\bullet$  10.000  $\rightarrow$  [10000]
- 10.000,00  $\rightarrow$  |10000| ou |10000,00|
- 17,00 %  $\rightarrow$  |17,00| ou |17|
- 18,50 %  $\rightarrow$  |18,5| ou |18,50|
- $\bullet$  30  $\rightarrow$  30|
- $\blacksquare$  1.123,456 Kg  $\rightarrow$  |1123,456|
- $\bullet$  0,010 litros  $\rightarrow$  [0,010]
- $\bullet$  0,00  $\rightarrow$  |0| ou |0,00|
- $\bullet$  0  $\rightarrow$  101
- campo vazio  $\rightarrow$   $||$
- 0,00034565896  $\rightarrow$  |0,00034565 (no caso, o último campo do registro).

# **Regras de preenchimento de campos numéricos (N) cujo conteúdo representa**  *data***:**

- **g)** Devem ser informados conforme o padrão "diamêsano" (ddmmaaaa), excluindose quaisquer caracteres de separação (tais como "**.**", "**/**", "**-**" etc.); Exemplo (data):
	- $\bullet$   $\bullet$  01 de Janeiro de 2005  $\rightarrow$  1010120051
	- $\bullet$  = 11.11.1911  $\rightarrow$  |11111911|
	- $\cdot$  21-03-1999  $\rightarrow$  |21031999|
	- $\bullet$   $\bullet$  09/08/04  $\rightarrow$  [09082004]
	- **campo vazio**  $\rightarrow$  **||**

**Regras de preenchimento de campos numéricos (N) cujo conteúdo representa**  *período***:** 

Versão do Manual: 1.1 – revisão e Página 4 de 18

- **h)** Devem ser informados conforme o padrão "mêsano" (mmaaaa), excluindo-se quaisquer caracteres de separação (tais como ".", "/", "-", etc.); Exemplo (período):
	- $\bullet$  Janeiro de 2005  $\rightarrow$  [012005]
	- $\bullet$  11.1911  $\rightarrow$  |111911|
	- $\cdot$  03-1999  $\rightarrow$  [031999]
	- $\bullet$   $\bullet$  08/04  $\rightarrow$  10820041
	- **••** campo vazio  $\rightarrow$   $\parallel$

**Regras de preenchimento de campos numéricos (N) cujo conteúdo representa**  *exercício***:** 

- **i)** Devem ser informados conforme o padrão "ano" (aaaa); Exemplo (ano/exercício):
	- $\cdot$  2005  $\rightarrow$  |2005|
	- $\bullet$  911  $\rightarrow$  [1911]
	- $\cdot$   $\cdot$  99  $\rightarrow$  |1999|
	- $\bullet$  04  $\rightarrow$  |2004|
	- **campo vazio**  $\rightarrow$  **||**

# **NÚMEROS, CARACTERES OU CÓDIGOS DE IDENTIFICAÇÃO.**

**Os campos com conteúdo numérico utilizados para registrar números ou códigos de identificação (CNPJ, CPF, etc.) deverão seguir a regra de formação definida pelo respectivo órgão regulador. Estes campos deverão ser informados com todos os dígitos, inclusive os zeros (0) à esquerda. As máscaras (caracteres especiais de formatação, tais como ".", "/", "-" etc.) não devem ser informadas.** 

> Os campos numéricos cujo tamanho é expresso na coluna própria deverão conter exatamente a quantidade de caracteres indicada.

Exemplo (campos numéricos com indicação de tamanho):

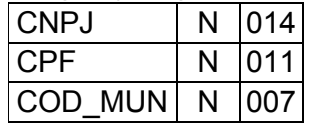

Exemplo (campos numéricos com indicação de tamanho):

- $\bullet$  CNPJ: 123.456.789/0001-10  $\rightarrow$  |123456789000110|
- $\cdot$  CNPJ: 000.456.789/0001-10  $\rightarrow$  10004567890001101
- $\cdot$  CPF: 882.440.449-40  $\rightarrow$  1882440449401
- $\cdot$  CPF: 002.333.449-40  $\rightarrow$  |00233344940|
- $\bullet$  campo vazio  $\rightarrow$  ||

**Os campos com conteúdo alfanumérico utilizados para registrar números ou códigos de identificação (IE - Inscrição Estadual, IM, dentre outros) deverão seguir a regra de formação definida pelo respectivo órgão regulador. Estes campos deverão ser informados com todos os dígitos, incluindo os zeros (0) à esquerda, quando exigido** 

## **pelo órgão. As máscaras (caracteres especiais de formatação, tais como ".", "/", "-" etc.) não devem ser informadas.**

Os campos que contiverem informações sobre números ou códigos de identificação com conteúdo alfanumérico devem obedecer à quantidade de caracteres estabelecida pelo respectivo órgão regulador.

Exemplo (números ou códigos de identificação com conteúdo alfanumérico):

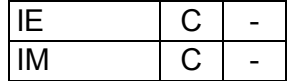

Exemplo (números ou códigos de identificação com conteúdo alfanumérico):

- $\blacksquare$  IE: 111.111.111.1111  $\rightarrow$  |001111111111111|
- IE: 129.876.543.215-77  $\rightarrow$  |12987654321577|
- $\blacksquare$  IE: 04.123.123-7  $\rightarrow$  |041231237|
- $\blacksquare$  IM: 876.543.219-21  $\rightarrow$  |000876543121921|
- $\bullet$  NCM: 0801.31 $\rightarrow$  |080131|
- campo vazio  $\rightarrow$   $\parallel$

**Os campos utilizados para registrar algarismos ou caracteres que identifiquem ou façam parte da identificação de documento ou equipamento fiscal (SER, SUB, ECF\_NUM, etc.) deverão ser informados com todos os dígitos válidos. As máscaras (caracteres especiais de formatação, tais como ".", "/", "-" etc.) não devem ser informadas.** 

Exemplo (algarismos ou caracteres de identificação):

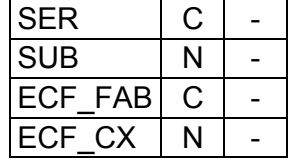

Exemplo (algarismos ou caracteres de identificação):

- Série (C): 01  $\rightarrow$  [01]
- Série:  $2 \rightarrow |2|$
- Série:  $C \rightarrow |C|$
- Série:  $U \rightarrow |U|$
- $\blacktriangleright$  Série: BU  $\blacktriangleright$  IBUI
- $\blacktriangleright$  Série: EU  $\blacktriangleright$  |EU|
- Série: U-2  $\rightarrow$  |U2|
- Subsérie (N):  $1 \rightarrow 1$ |1|
- Série/Subsérie (C)/(N): D-1  $\rightarrow$  [D|1]
- Série/Subsérie:  $D / \rightarrow |D||$
- Número de série do ECF (C): ZZD-8501/2004.01234  $\rightarrow$ |ZZD8501200401234|
- $\blacksquare$  Número do caixa ECF (N): 003  $\Box$  |3|
- $\blacksquare$  campo vazio  $\Box$ ||

Obs.: *C=caractere N=numérico* 

Os campos nos quais se faz necessário registrar algarismos ou caracteres que identifiquem ou façam parte da identificação de objeto (documento, equipamento, arquivo, etc.) (NUM\_DA, NUM\_PROC, NUM\_ARQ, etc.), excetuados os citados no item anterior, deverão seguir a regra de formação definida pelo respectivo órgão regulador, se houver. Estes campos deverão ser informados com todos os dígitos válidos, aí incluídos os caracteres especiais de formatação (tais como ".", "/", "-", etc.).

> Os campos que contiverem informações com algarismos ou caracteres que identifiquem um documento devem ter a exata quantidade de caracteres indicada no objeto original.

Exemplo (algarismos ou caracteres de identificação):

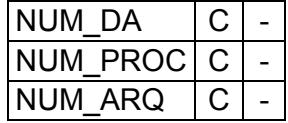

Exemplo (algarismos ou caracteres de identificação):

- Documento de arrecadação:  $98.765-43 \rightarrow |98.765-43|$
- Documento de arrecadação: A1B2C-34 → JA1B2C-34
- Autenticação do documento de arrecadação  $\rightarrow$  001-1234/02120512345  $\rightarrow$  |001-1234/02120512345|
- Número do processo: 2002/123456-78  $\rightarrow$  |2002/123456-78|
- Código de arquivamento: Corredor3Lote2Caixa1 |Corredor3Lote2Caixa1|
- Código de arquivamento: C:\Contab\Docs1999 → |C:\Contab\Docs1999| ■
- $\blacksquare$  Campo vazio  $\rightarrow$   $\parallel$

#### **Regras de preenchimento de campos alfanuméricos (C) cujo conteúdo representa**  *código***:**

**Os eventuais caracteres de formatação serão tratados como parte integrante do código que representam.** 

Exemplo (código):

- $\bullet$  código "3322CBA991"  $\rightarrow$  [3322CBA991]
- código "998877665544"  $\rightarrow$  |998877665544|
- $\bullet$  código "1234 ABC/001"  $\rightarrow$  |1234 ABC/001|
- $\bullet$  código "Paraf 1234-010"  $\rightarrow$  |Paraf 1234-010|
- $\bullet$  código "Anel Borr 11.00-010"  $\bullet$  |Anel Borr 11.00-010|
- código "Fornecedor 1234-10"  $\rightarrow$  [Fornecedor 1234-10]

#### **Regras de preenchimento de campos numéricos (N) cujo conteúdo representa** *código***: Deve ser informado o código próprio utilizado no sistema do contribuinte;**

**Nos campos com conteúdo numérico que representam códigos deverão ser informados apenas algarismos (caracteres de 48 a 57 da Tabela ASCII).** 

Exemplo (código):

- código COD NAT "334"  $\rightarrow$  [334]
- código REF DOC "1.001"  $\rightarrow$  [1001]
- código REF\_INF\_OBS "21.331"  $\rightarrow$  [21331]

#### **CAMPOS DOS REGISTROS**

#### **Tabela Campos**

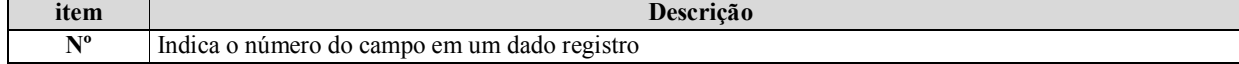

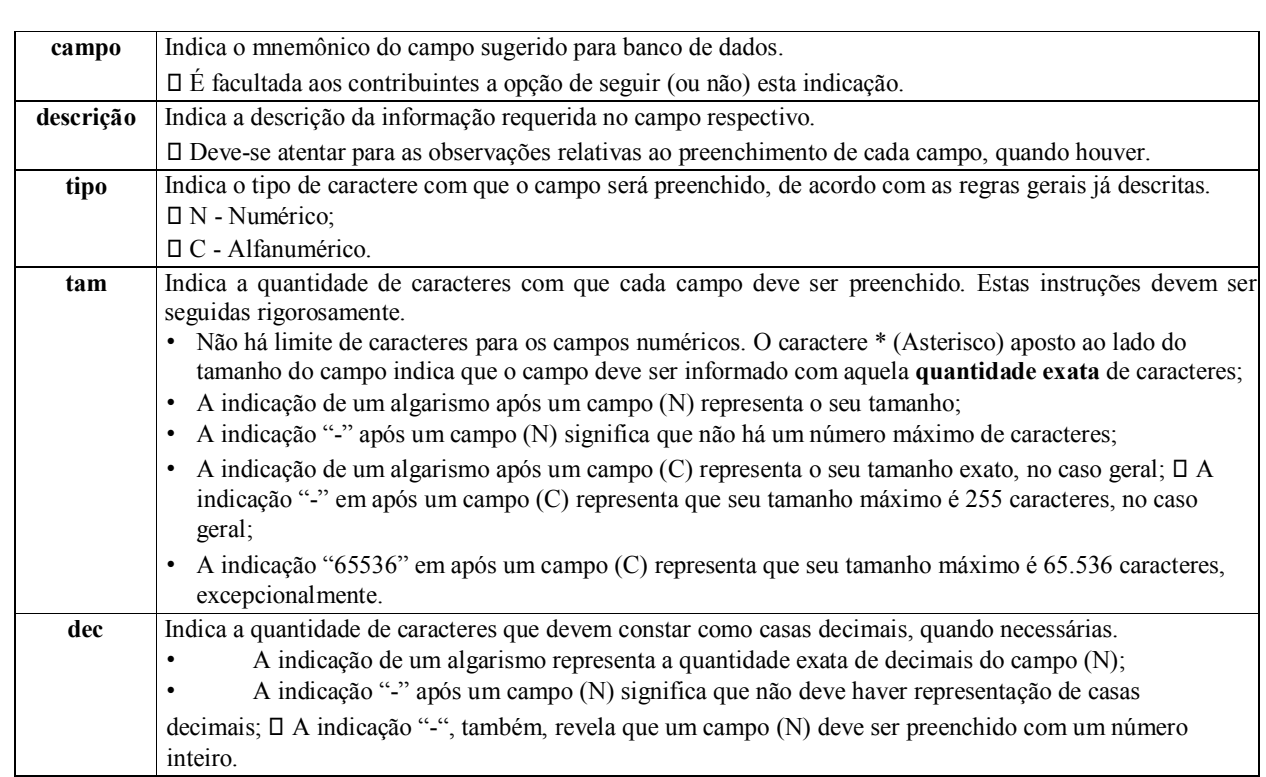

#### **Tabela – Código de Enquadramento Legal da Operação em Relação ao Ressarcimento ou Complemento de ICMS Retido por Substituição Tributária ou Antecipado.**

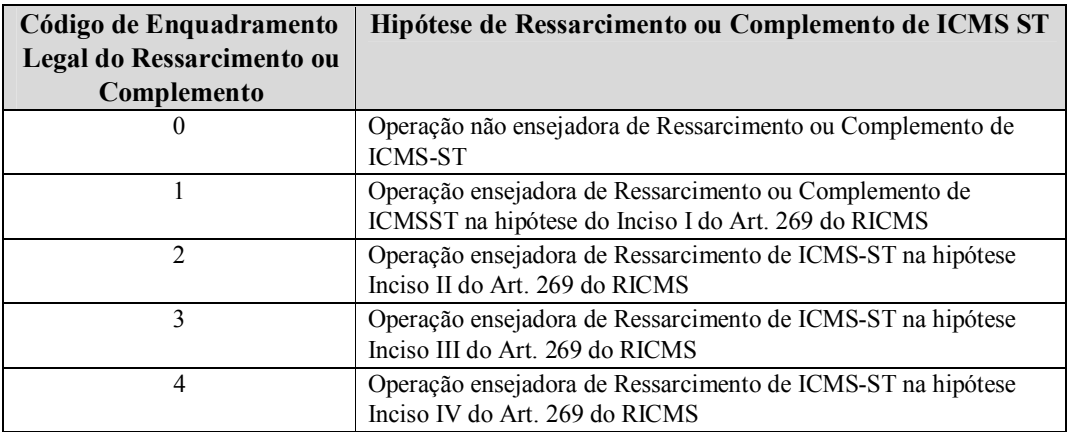

# **Tabela de Versão do Leiaute**

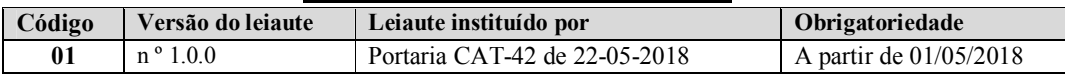

# **Tabela Finalidade de Entrega do Arquivo**

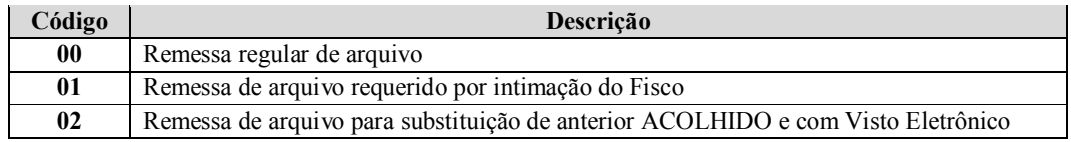

# **REGISTROS DO ARQUIVO DIGITAL**

COMPOSIÇÃO DO ARQUIVO DIGITAL

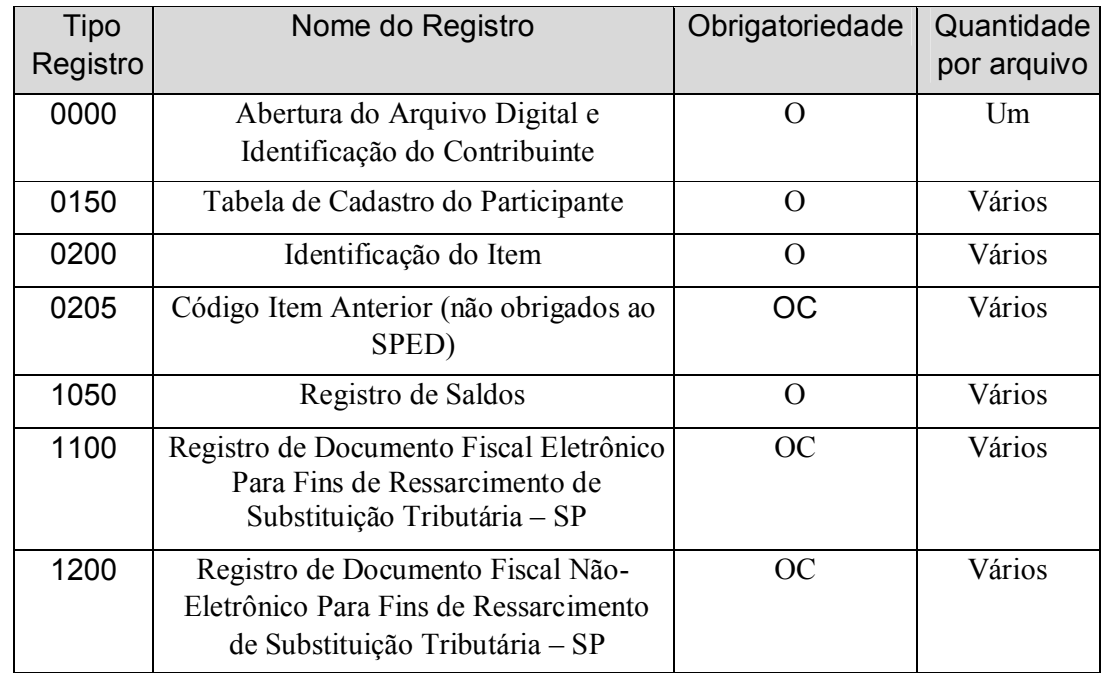

O arquivo é composto pelos seguintes tipos de registros, classificados na ordem abaixo:

Observações:

1) O registro 0205 será utilizado **exclusivamente** por contribuinte dispensado pela legislação de escriturar as suas operações no sistema público de escrituração digital - SPED.

2) Obrigatoriedade: "O" = Obrigatório, ou seja, preenchimento obrigatório sempre; "OC" = Obrigatório Condicional, ou seja, preenchimento obrigatório somente quando presente uma determinada condição.

# **REGISTRO** 0000 (ABERTURA DO ARQUIVO DIGITAL E IDENTIFICAÇÃO DO CONTRIBUINTE),

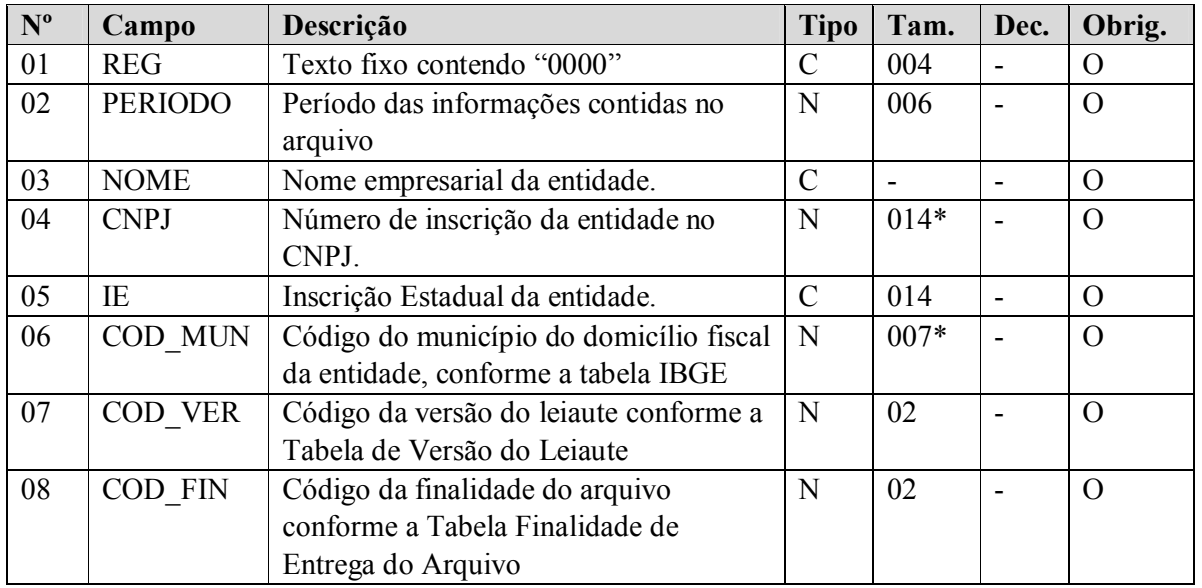

#### Observações:

Ocorrência - um por arquivo.

**Campo 1 – Valor Válido:** [0000]

**Campo 2 – Preenchimento:** informar o período de validade das informações contidas neste registro.

**Campo 3 – Preenchimento**: informar o nome empresarial da entidade.

**Campo 4 – Preenchimento**: informar o número do CNPJ do contribuinte. **Validação:** será conferido o dígito verificador (DV) do CNPJ informado.

**Campo 5 – Validação:** será conferido o dígito verificador (DV) da Inscrição Estadual informada, considerando-se a UF do informante.

**Campo 6 –** Preenchimento: código do município conforme Tabela de Municípios do IBGE, possuindo 7 dígitos.

**Campo 7 –** Preenchimento: código da versão do leiaute, conforme Tabela de Versão do Leiaute, anexa a este manual.

**Campo 8 –** Preenchimento: código de finalidade de entrega do arquivo, conforme Tabela Finalidade de Entrega do Arquivo, anexa a este manual.

# **REGISTRO 0150 (TABELA DE CADASTRO DO PARTICIPANTE)**

Registro utilizado para informações cadastrais das pessoas físicas ou jurídicas envolvidas nas transações comerciais com o estabelecimento que constem no arquivo, no período, inclusive o próprio estabelecimento informante. Participantes sem movimentação no período não devem ser informados neste registro.

O código a ser utilizado é de livre atribuição pelo contribuinte e possui validade para o arquivo informado. Este código deve ser único para o participante, não havendo necessidade, sempre que possível, de se criar um novo para cada período.

Não podem ser informados dois ou mais registros com o mesmo Código de Participante. As informações deste registro representam os dados atualizados no último evento fiscal (emissão/recebimento de documento fiscal) do período.

Obs.: Não devem ser informados como participantes os CNPJ e CPF apenas citados nos registros referentes a documentos fiscais modelo 02, 2D, 59, 60 e 65

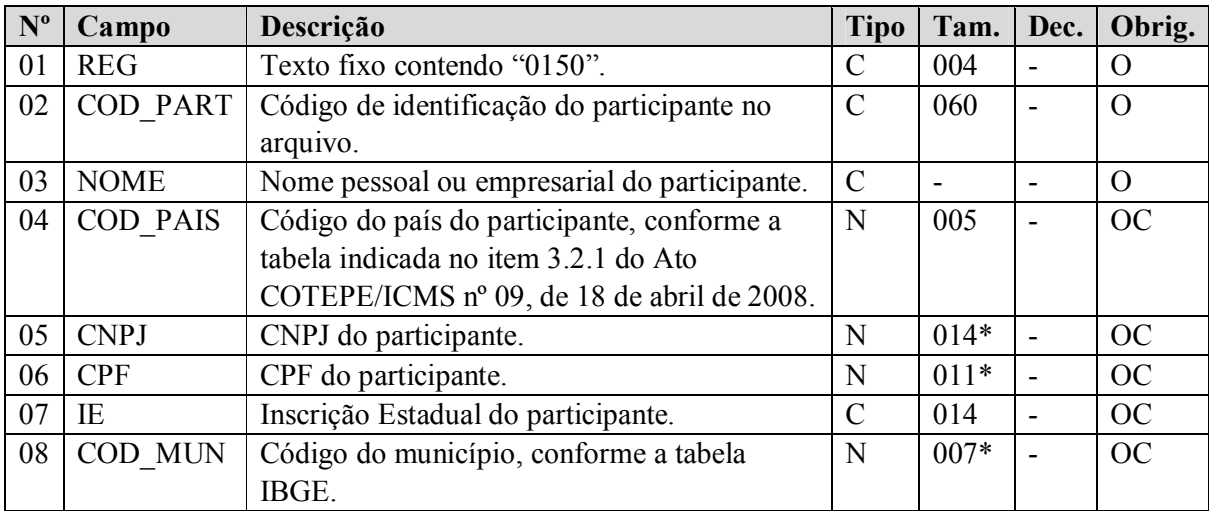

Observações:

Ocorrência –vários por arquivo

**Campo 1 – Valor válido:** [0150]

**Campo 2 – Preenchimento:** informar o código de identificação do participante no arquivo. **Validação:**  o valor informado no campo COD\_PART deve existir em pelo menos um registro dos demais blocos. O código de participante, campo COD\_PART, é de livre atribuição do estabelecimento, observado o disposto no item 2.4.2.1. do Ato COTEPE/ICMS nº 09, de 18 de abril de 2008*.* 

**Campo 3 – Preenchimento:** informar nome do participante.

**Campo 4 – Preenchimento:** informar o código do país, conforme tabela indicada no item 3.2.1 do Ato COTEPE/ICMS nº 09, de 18 de abril de 2008.

**Validação:** o valor informado no campo deve existir na Tabela de Países. Informar, inclusive, quando o participante for estabelecido ou residente no Brasil (01058 ou 1058).

**Campo 5 – Preenchimento:** informar o número do CNPJ do participante. Se COD\_PAIS diferente de Brasil, o campo não deve ser preenchido.

**Validação:** é conferido o dígito verificador (DV) do CNPJ informado. Obrigatoriamente um dos campos, CPF ou CNPJ, deverá ser preenchido.

**Campo 6 – Preenchimento:** informar o número do CPF do participante. Se COD\_PAIS diferente de Brasil, o campo não deve ser preenchido.

**Validação:** é conferido o dígito verificador (DV) do CPF informado. Obrigatoriamente um dos campos, CPF ou CNPJ, deverá ser preenchido.

Obs.: Os campos 05 e 06 são mutuamente excludentes, sendo obrigatório o preenchimento de um deles quando o campo 04 estiver preenchido com "01058" ou "1058" (Brasil).

**Campo 7 – Validação:** valida a Inscrição Estadual de acordo com a UF informada no campo COD\_MUN (dois primeiros dígitos do código de município).

**Campo 8 – Validação**: o valor informado no campo deve existir na Tabela de Municípios do IBGE (combinação do código da UF e o código de município), possuindo 7 dígitos. Obrigatório se campo COD\_PAIS for igual a "01058" ou "1058" (Brasil). Se for exterior, informar campo "vazio".

# **REGISTRO 0200: TABELA DE IDENTIFICAÇÃO DO ITEM**

Este registro tem por objetivo informar mercadorias, serviços, produtos ou quaisquer outros itens concernentes às transações comerciais praticadas. Só devem ser apresentados itens referenciados nos demais blocos.

A identificação do item deverá receber o mesmo código em qualquer documento, lançamento efetuado ou arquivo informado observando-se que:

- a) O código utilizado não pode ser duplicado ou atribuído a itens diferentes. As mercadorias que sofrerem alterações em suas características básicas deverão ser identificadas com códigos diferentes;
- b) Não é permitida a reutilização de código que tenha sido atribuído para qualquer mercadoria anteriormente.
- c) O código de item, campo COD\_ITEM, e a respectiva unidade, campo UNID\_INV, a serem informados deverão ser os utilizados no livro fiscal Registro de Inventário, modelo 7 (Bloco H da EFD).
- d) A discriminação do item deve indicar precisamente o mesmo, sendo vedadas discriminações diferentes para o mesmo item ou discriminações genéricas (a exemplo de "diversas entradas", "diversas saídas", "mercadorias para revenda", etc.).
- e) Cada item referenciado nos demais blocos deverá ter seu código informado uma única vez neste Registro 0200, de forma a se estabelecer uma relação de "UM" (no Registro 0200) para "MUITOS" (nos demais registros, por exemplo, o Registro 1100). Assim, teremos um mesmo código aparecendo uma única vez no Registro 0200 e diversas vezes no Registro 1100.

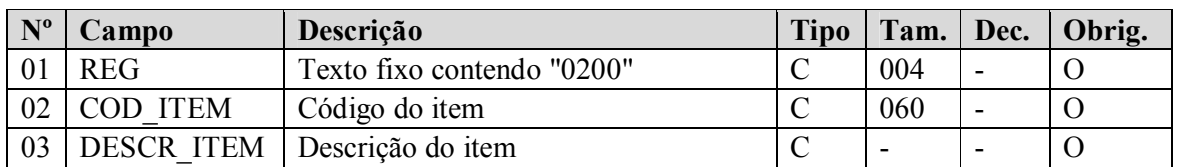

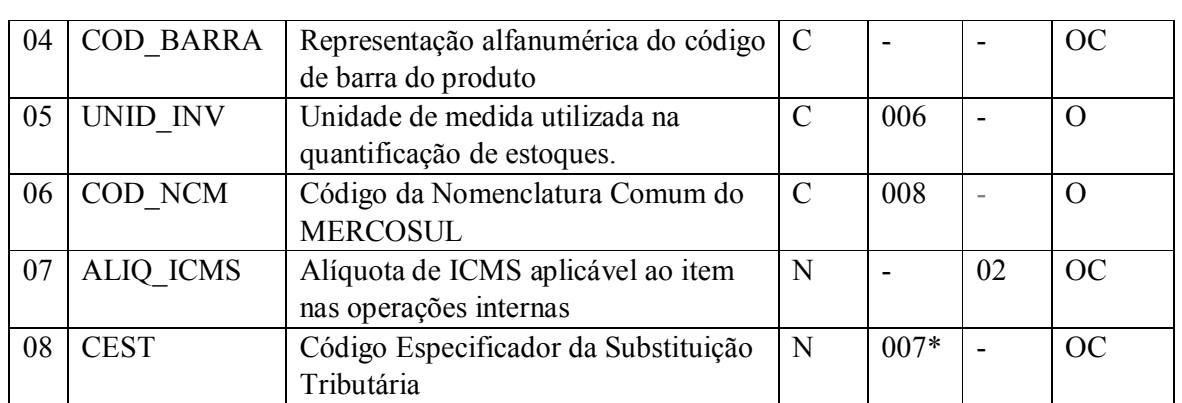

Observação:

1. O Código do Item deverá ser preenchido com as informações utilizadas na última ocorrência do período.

2. O campo CEST é válido a partir de 01/01/2017, conforme Convênio ICMS 92, de 20 de agosto de 2015.

Ocorrência - vários (por arquivo)

**Campo 1 – Valor Válido:** [0200]

**Campo 2 – COD\_ITEM- Preenchimento:** informar com códigos próprios do informante do arquivo os itens das operações de entradas de mercadorias ou aquisições de serviços, bem como das operações de saídas de mercadorias ou prestações de serviços.

**Validação:** o valor informado neste campo deve existir em pelo menos um registro dos demais blocos. **Campo 3 – DESCR\_ITEM- Preenchimento**: são vedadas descrições diferentes para o mesmo item ou descrições genéricas. É permitida a modificação da descrição, desde que não implique descaracterização do produto. Neste caso, o campo deve ser preenchido com a atual descrição utilizada no período.

**Campo 4 – COD\_BARRA- Preenchimento**: informar o código GTIN-8, GTIN-12, GTIN-13 ou GTIN-14 (antigos códigos EAN, UPC e DUN-14). Não informar o conteúdo do campo somente se o produto não possuir esse código.

**Campo 5 – UNID\_INV- Validação:** Unidade de medida utilizada na quantificação de estoques **Campo 6 – COD\_NCM -Preenchimento:** informar o Código NCM conforme a Nomenclatura Comum do MERCOSUL, de acordo com o Decreto nº 6.006/06.

**Validação:** o preenchimento do campo é obrigatório

**Campo 7 – ALIQ\_ICMS Preenchimento:** informar a alíquota prevista em regulamento nas operações de saída interna.

**Campo 8 – CEST Preenchimento:** informar o CEST - Código Especificador da Substituição Tributária do item. (deverá seguir conforme indicado no SPED-Tabelas)

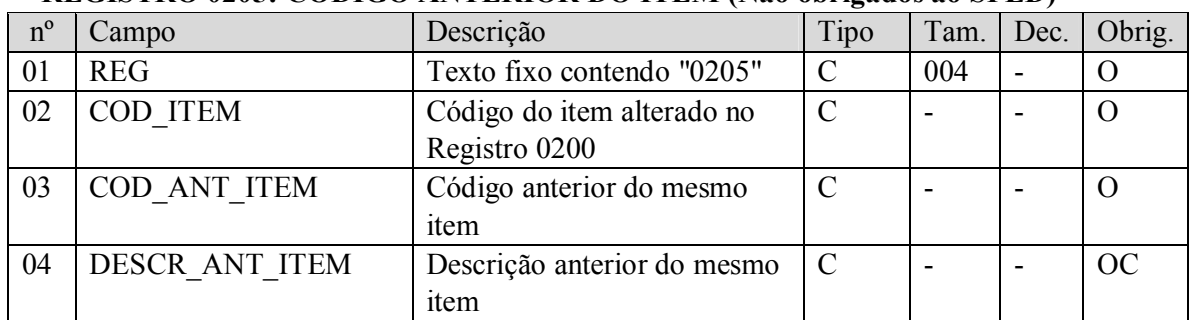

## **REGISTRO 0205: CÓDIGO ANTERIOR DO ITEM (Não obrigados ao SPED)**

Observações:

• Fato motivador: Este registro será utilizado **exclusivamente** por contribuinte dispensado pela legislação de escriturar as suas operações no sistema público de escrituração digital – SPED (EFD).

Registro a ser informado na hipótese de alteração do código do item informado no Registro 0200 correspondente.

• O campo 4 "Descrição anterior do item" pode ser alterado para melhor descrever o mesmo item, vedada a alteração para descrição de item diverso.

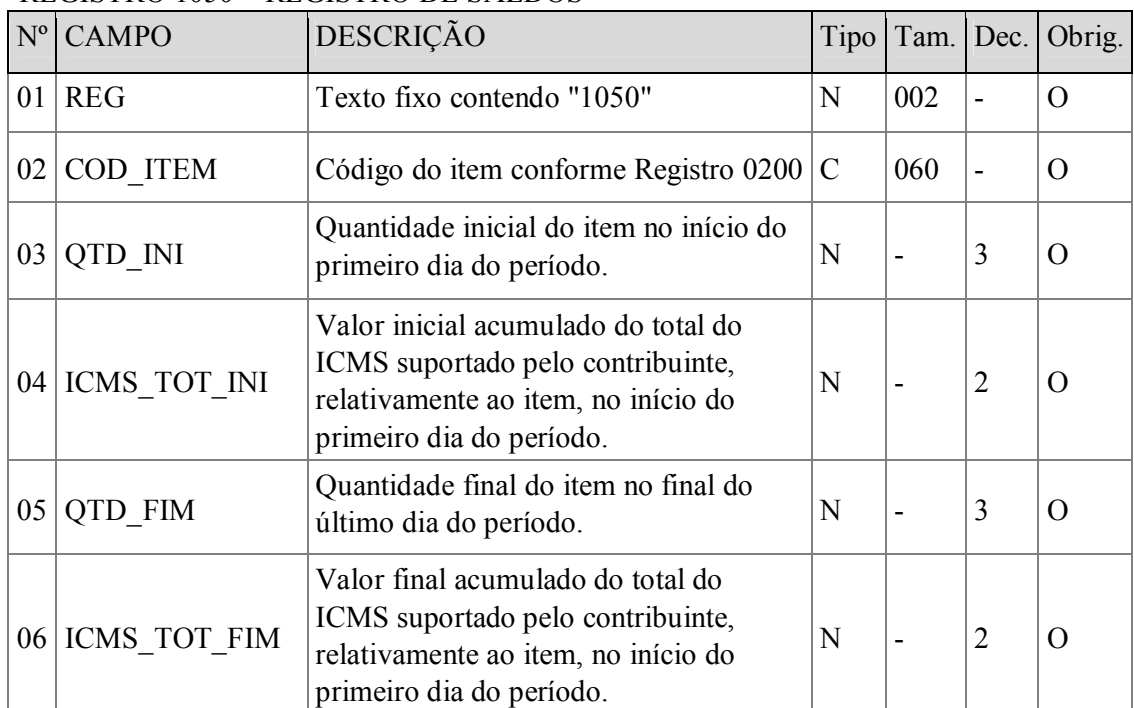

## REGISTRO 1050 – REGISTRO DE SALDOS

Ocorrência - vários (por arquivo)

**Campo 1 – Valor Válido:** [1050]

**Campo 2 – COD\_ITEM- Preenchimento:** informar o código conforme Registro 0200.

**Validação:** o valor informado neste campo deve existir no Registro 0200.

**Campo 3 – QTD\_INI - Preenchimento**: Quantidade inicial do item no início do primeiro dia do período.

**Campo 4 – ICMS\_TOT\_INI - Preenchimento**: informar o Valor inicial acumulado do total de ICMS suportado pelo contribuinte, relativo ao item, no início do primeiro dia do período.

**Campo 5 – QTD\_FIM - Validação:** Quantidade final do item no final do último dia do período. **Campo 6 – ICMS\_TOT\_FIM -Preenchimento:** informar o Valor final acumulado do total de ICMS suportado pelo contribuinte, relativo ao item, no final do último dia do período.

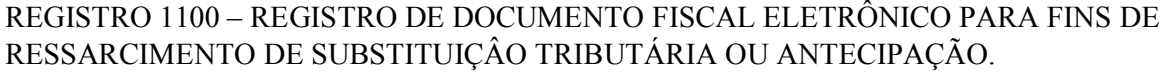

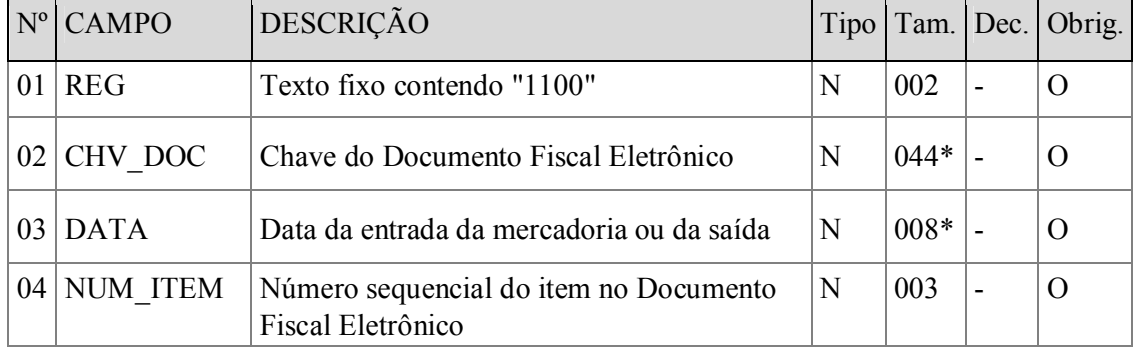

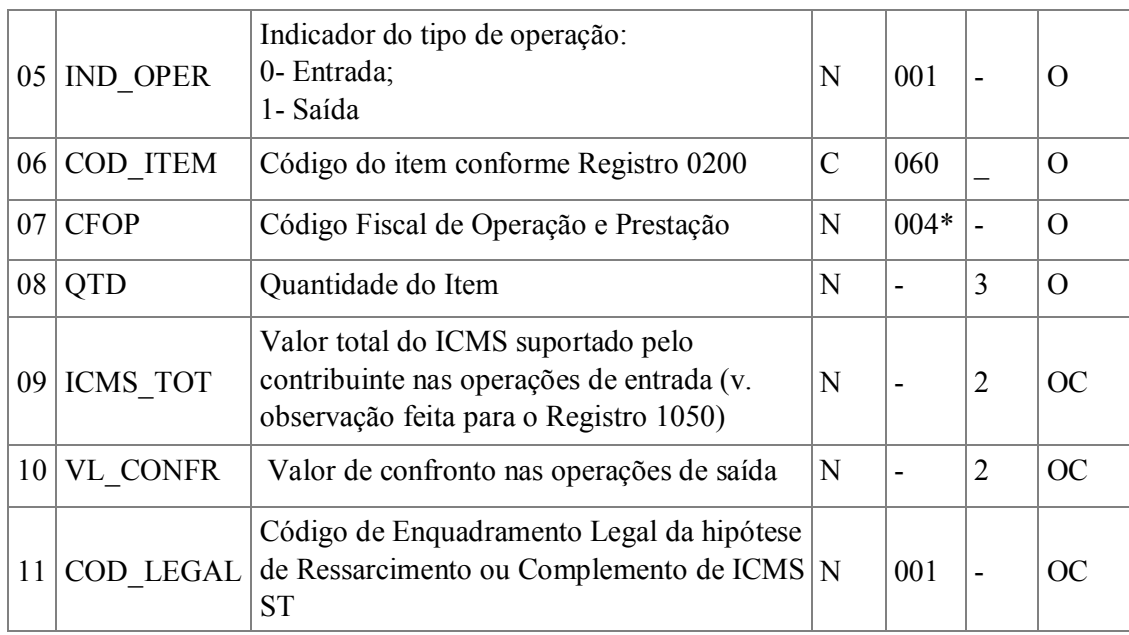

Ocorrência - vários (por arquivo)

Fato Motivador: Este registro será utilizado para operação de entrada ou de saída, com mercadoria, sujeita ao regime de substituição tributária e cujo documento fiscal que acobertou a operação seja Documento Fiscal Eletrônico.

Nota:

**Campo 1 – Valor Válido:** [1100]

**Campo 2 – CHV\_DOC- Preenchimento:** informar a Chave do Documento Fiscal Eletrônico.

**Campo 3 – DATA - Preenchimento**: informe o número do item registrado no Documento Fiscal Eletrônico.

**Campo 4 – NUM\_ITEM - Preenchimento**: informe o número sequencial do item do Documento Fiscal Eletrônico.

**Campo 5 – IND\_OPER - Preenchimento**: Indicador do tipo de operação: 0- Entrada ou 1- Saída **Campo 6 – COD\_ITEM - Preenchimento**: informe o código conforme Registro 0200.

**Validação:** o valor informado neste campo deve existir no Registro 0200.

**Campo 7 – CFOP- Preenchimento**: O CFOP será informado sob o enfoque do declarante.

**Campo 8 – QTD – Preenchimento:** informe a quantidade do item utilizando a unidade declarada no respectivo registro 0200;

**Campo 9 – ICMS\_TOT - Preenchimento**: informe, nas operações de entrada, o valor total do ICMS suportado pelo contribuinte**,** relativamente ao item, ou seja, a Base de Cálculo da sujeição passiva por substituição multiplicada pela a Alíquota aplicável à saída interna ao consumidor final;

**Campo 10 – VL\_CONFR - Preenchimento**: informe o valor de confronto nas operações de saídas, quando o Código de Enquadramento Legal do Ressarcimento/Complemento for maior que zero, ou seja, nas operações com direito ao ressarcimento ou obrigação de complemento de ICMS ST ou de ICMS antecipado;

**Campo 11 – COD\_LEGAL - Preenchimento**: informe, nas operações de saída, o Código de Enquadramento Legal do Ressarcimento ou Complemento classificando a operação conforme a tabela 'Código de *Enquadramento Legal da Operação em Relação ao Ressarcimento ou Complemento de ICMS Retido por Substituição Tributária ou Antecipado*' deste manual.

# **Da não realização do fato gerador presumido** –

Ocorrendo eventos que impeçam a realização do fato gerador presumido, conforme inciso II do artigo 269 do RICMS; as informações deverão ser prestadas como segue:

Só deverá existir um registro por mercadoria representando os eventos do período de apuração. Se houver mais de uma ocorrência no período, as quantidades e valores deverão ser informados englobadamente pelo total do período;

**Campo 2 – CHV\_DOC** assumirá o valor zero (0), na hipótese de não haver emissão de documento fiscal nos termos do § 3º do artigo 3º da Portaria CAT 158/15;

**Campo 3 – DATA** assumirá o valor do último dia do período, na hipótese de não haver emissão de documento fiscal nos termos do § 3º do artigo 3º da Portaria CAT 158/15;

**Campo 4 – NUM\_ITEM** assumirá o valor (999), na hipótese de não haver emissão de documento fiscal nos termos do § 3º do artigo 3º da Portaria CAT 158/15;

**Campo 5 – IND\_OPER** sempre assumirá o valor (1);

**Campo 8 – CFOP** sempre assumirá o valor o valor (5001)

[suspenso até que esteja, de fato, implantado no Sistema] Por ora, utilizar o **CPOF=5927**] **Campo 9 – ICMS\_TOT** não será informado valor, campo vazio.

# **Das devoluções**

Tendo em vista o disposto no item 3.3.6 do Manual do Sistema de Apuração do ICMS Retido por Substituição Tributária ou Antecipado, nas devoluções serão preenchidos os seguintes campos:

- **Devoluções de Saídas**: são entradas cujo objeto será anular os efeitos da saída original anterior. Assim, serão preenchidos os campos relativos ao valor total do ICMS suportado pelo contribuinte substituído (ICMS\_TOT), conforme informado na saída original anterior do item; o valor de confronto (VL\_CONFR), conforme informado na saída original anterior do item, somente quando o Código de Enquadramento Legal do Ressarcimento ou Complemento for maior que zero, e a respectiva quantidade (QTD.), de modo a anular os efeitos do lançamento da saída original anterior, sem prejuízo das demais informações a serem prestadas nos demais campos do registro que não tenham ação direta sobre o saldo de estoques.

- **Devoluções de Entradas**: são saídas cujo objeto será anular os efeitos de entrada anterior. Assim, serão preenchidos os campos relativos ao valor total do ICMS suportado pelo contribuinte substituído (ICMS\_TOT), conforme informado na operação de entrada original anterior, e a respectiva quantidade (QTD.), de modo a anular os efeitos do lançamento da entrada original anterior, sem prejuízo das demais informações a serem prestadas nos demais campos do registro que não tenham ação direta sobre o saldo de estoques.

Obs.: No arquivo digital, os campos deverão ser informados sem o sinal negativo, tanto o campo quantidade quanto os campos de valores dos registros 1100 e 1200. O sinal negativo será inserido pelo programa Pós-Validador ao computar o campo na coluna correspondente da Ficha 3.

# REGISTRO 1200 – REGISTRO DE DOCUMENTO FISCAL NÃO-ELETRÔNICO PARA FINS DE RESSARCIMENTO DE SUBSTITUIÇÂO TRIBUTÁRIA – SP

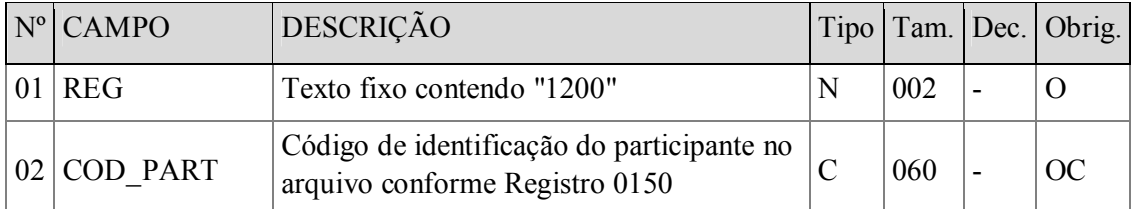

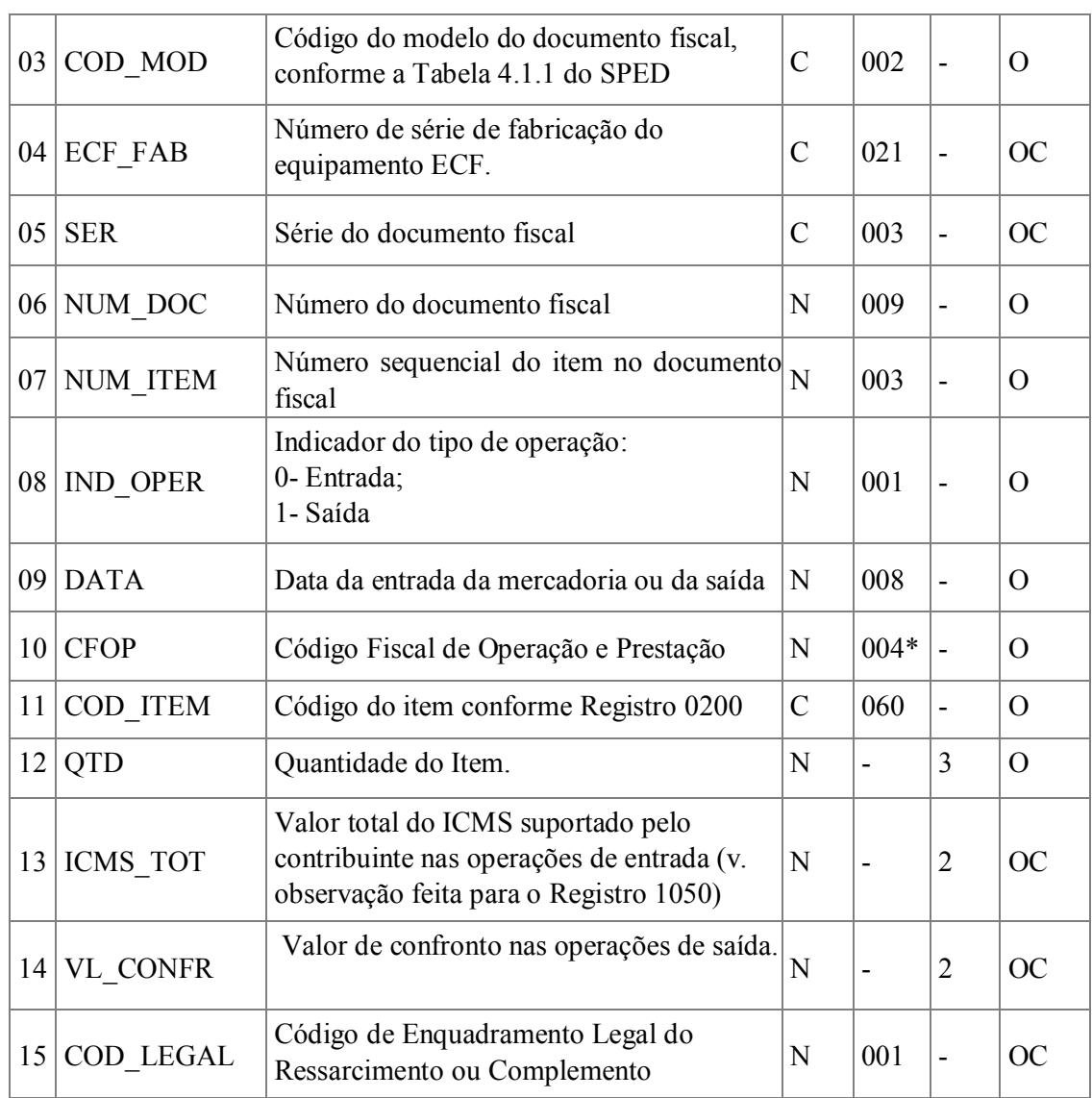

Ocorrência - vários (por arquivo)

Fato Motivador: Este registro será utilizado para operação de entrada ou de saída com mercadoria sujeita ao regime de substituição tributária e cujo documento fiscal que acobertou a operação não seja Documento Fiscal Eletrônico.

**Campo 1 – Valor Válido:** [1200]

**Campo 2 – COD\_PART - Preenchimento**: informe o código de identificação do participante no arquivo conforme Registro 0150.

**Campo 3 – COD\_MOD- Preenchimento**: informe o código do modelo do documento fiscal, conforme a Tabela 4.1.1 do SPED

**Campo 4 – ECF\_FAB - Preenchimento**: só preencher nos documentos não eletrônicos fiscais emitidos por ECF.

**Campo 5 – SER - Preenchimento**: informe a série do Documento Fiscal Eletrônico.

**Campo 6 – NUM\_DOC - Preenchimento**: informe o número do Documento Fiscal.

**Campo 7 – NUM\_ITEM - Preenchimento**: informe o número sequencial do item no Documento Fiscal.

**Campo 8 – IND\_OPER - Preenchimento**: Indicador do tipo de operação: 0- Entrada ou 1- Saída **Campo 9 - DATA - Preenchimento**: informe o número do item registrado no Documento Fiscal. **Campo 10 – CFOP - Preenchimento**: o CFOP será informado sob o enfoque do declarante.

**Campo 11 – COD\_ITEM - Preenchimento**: informe o código conforme Registro 0200.

**Campo 12 – QTD - Preenchimento**: informe a quantidade do item utilizando a unidade declarada no respectivo registro 0200.

**Campo 13 – ICMS\_TOT - Preenchimento**: informe, nas operações de entrada, o valor total do ICMS suportado pelo contribuinte**,** relativamente ao item, ou seja, a Base de Cálculo da sujeição passiva por substituição multiplicada pela a Alíquota aplicável à saída interna ao consumidor final.

**Campo 14 – VL\_CONFR - Preenchimento**: informe o valor de confronto nas operações de saídas, quando Código de Enquadramento Legal do Ressarcimento ou Complemento for maior que zero, ou seja, nas operações com direito ao ressarcimento de ICMS ST ou antecipado, ou obrigação de complemento

**Campo 15 – COD\_LEGAL - Preenchimento**: informe, nas operações de saída, o Código de Enquadramento Legal do Ressarcimento ou Complemento classificando a operação conforme a tabela 'Código de *Enquadramento Legal da Operação em Relação ao Ressarcimento de ICMS Retido por Substituição Tributária ou Antecipado*' deste manual.

## **Da informação das saídas a consumidor final por meio de ECF**

Na hipótese de emissão de documento fiscal previsto no Inciso III do artigo 124 do RICMS (Cupom Fiscal ou CF-e-ECF), podem, a critério do contribuinte, ser informados, relativamente a cada Equipamento Emissor de Cupom Fiscal, e por mercadoria enquadrada na sistemática de substituição tributária, de forma englobada em um único registro contendo o total diário das operações; as informações deverão ser prestadas conforme segue:

Será informado um registro por ECF, por mercadoria e por dia.

**Campo 02 – COD\_PART** – Não informar.

**Campo 05 – SER** – Não informar.

**Campo 06 – NUM\_DOC** – assumirá o valor (0).

**Campo 07 – NUM\_ITEM** – assumirá o valor (999).

**Campo 12 – QTD** - Indicar a quantidade total diária de mercadoria saída, registrada pelo Equipamento Emissor de Cupom Fiscal, deduzidas as eventuais devoluções.

**Campo 14 – VL\_CONFR** - Indicar o valor de confronto total diário de mercadoria saída, registrada pelo Equipamento Emissor de Cupom Fiscal, deduzidas as eventuais devoluções.

#### **Esclarecimento a respeito dos campos ICMS\_TOT e VL\_CONFR.**

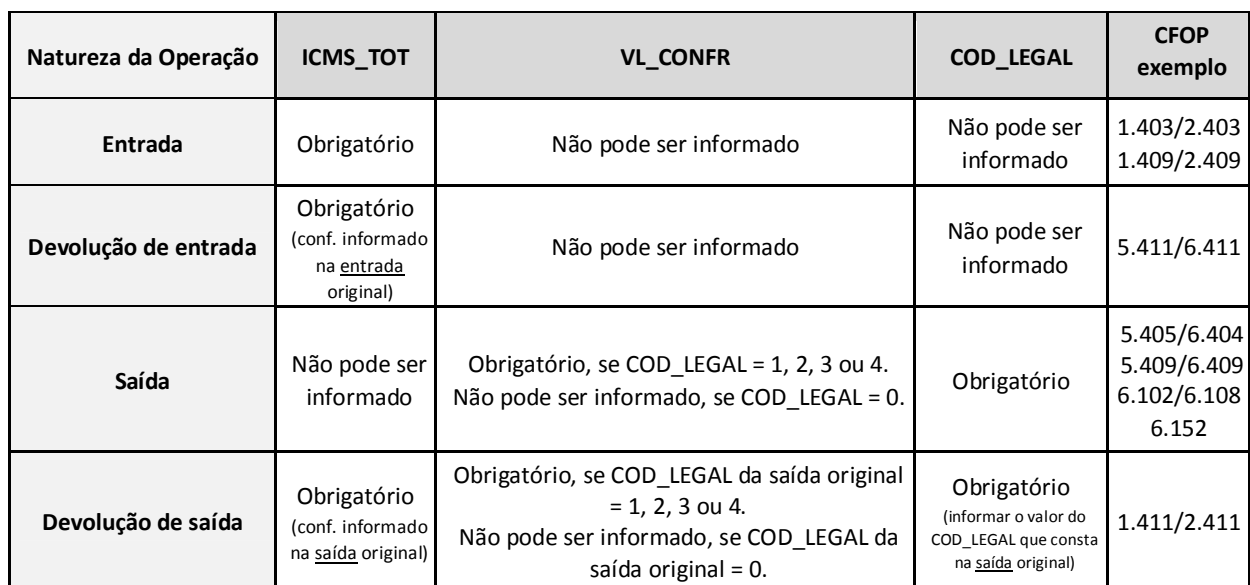

#### **Quanto à obrigatoriedade dos campos ICMS\_TOT e VL\_CONFR, observar a tabela abaixo:**

**Quanto ao conteúdo do campo VL\_CONFR, observar a tabela abaixo:**

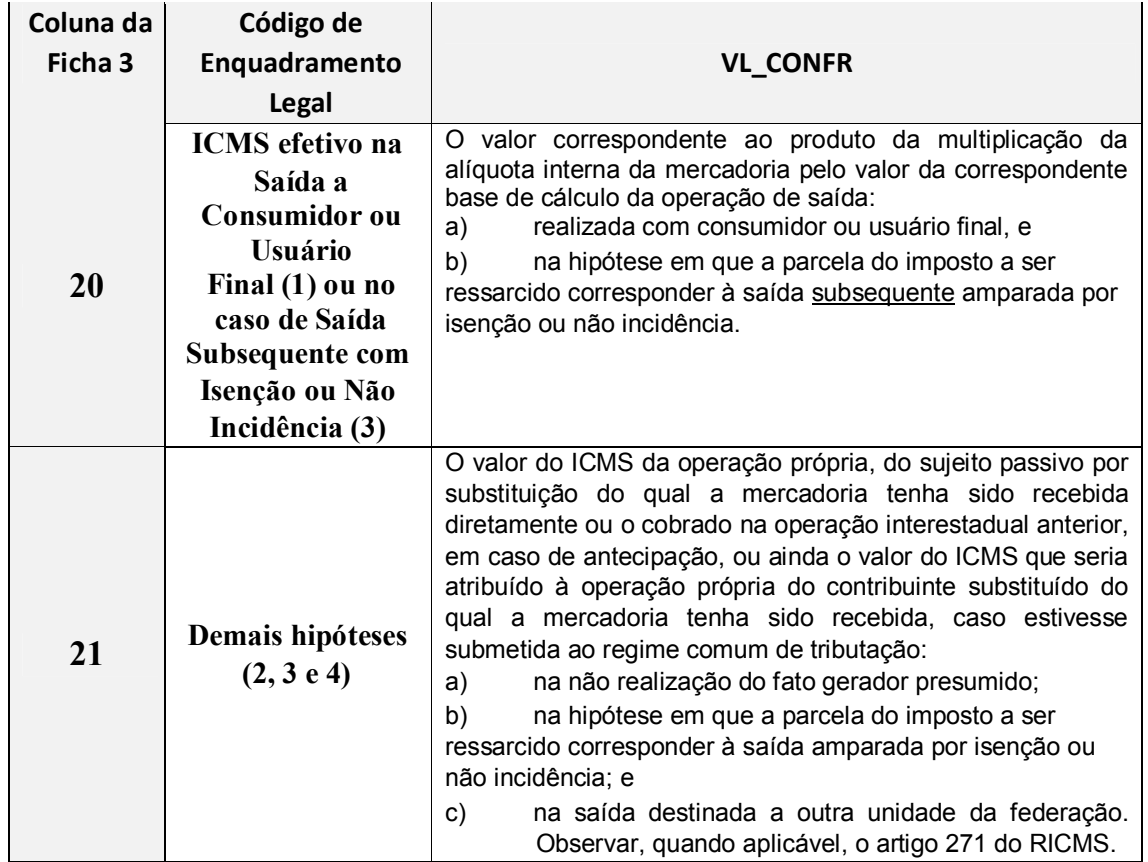